## Package 'otpr'

January 4, 2021

Title An R Wrapper for the 'OpenTripPlanner' REST API

Version 0.5.0

Description A wrapper for the 'OpenTripPlanner' <http://www.opentripplanner.org/> REST API. Queries are submitted to the relevant 'OpenTripPlanner' API resource, the response is parsed and useful R objects are returned.

License MIT + file LICENSE

Language en-GB

Encoding UTF-8

LazyData true

Imports checkmate, httr, geojsonsf, janitor, jsonlite, sf, urltools,

dplyr, rrapply, rlang

RoxygenNote 7.1.1

Suggests testthat, covr

NeedsCompilation no

Author Marcus Young [aut, cre] (<https://orcid.org/0000-0003-4627-1116>)

Maintainer Marcus Young <M.A.Young@soton.ac.uk>

Repository CRAN

Date/Publication 2021-01-04 15:20:05 UTC

### R topics documented:

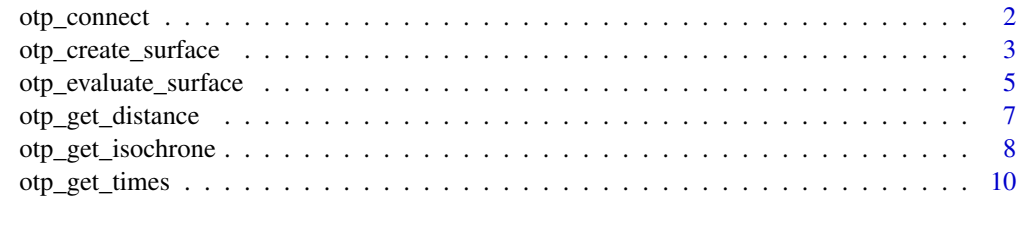

**Index** [13](#page-12-0)

#### Description

Defines the parameters required to connect to a router on an OTP instance and, if required, confirms that the instance and router are queryable.

#### Usage

```
otp_connect(
  hostname = "localhost",
  router = "default",
 port = 8080,
  tz = Sys.timezone(),
 ssl = FALSE,check = TRUE
)
```
#### Arguments

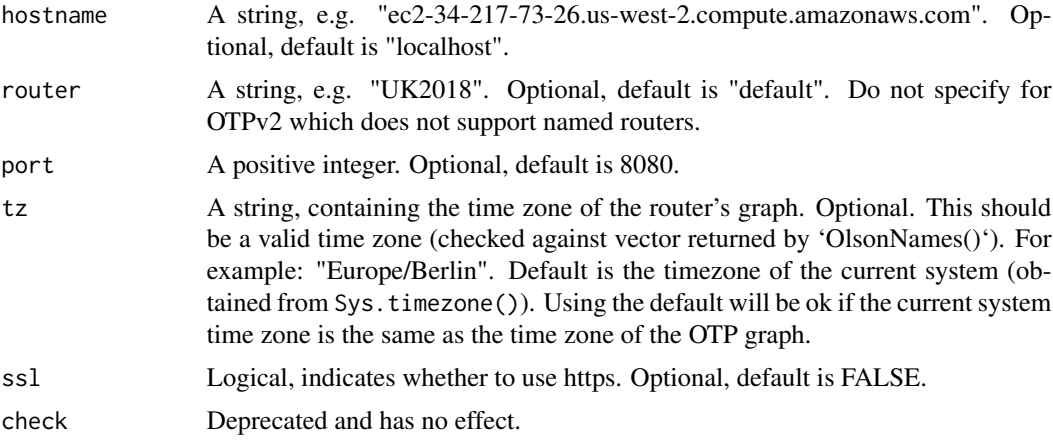

#### Value

Returns S3 object of class otpconnect if reachable.

#### Examples

```
## Not run:
otpcon <- otpr_connect()
otpcon <- otpr_connect(router = "UK2018",
                     ssl = TRUEotpcon <- otpr_connect(hostname = "ec2.us-west-2.compute.amazonaws.com",
                     router = "UK2018",
```

```
port = 8888,
ssl = TRUE
```
<span id="page-2-0"></span>## End(Not run)

otp\_create\_surface *Creates a travel time surface (OTPv1 only).*

#### Description

Creates a travel time surface for an origin point. A surface contains the travel time to every geographic coordinate that can be reached from that origin (up to a hard coded limit in OTP of 120 minutes). Optionally, the surface can be saved as a raster file (GeoTIFF) to a designated directory.

#### Usage

```
otp_create_surface(
  otpcon,
  getRaster = FALSE,
  rasterPath = tempdir(),fromPlace,
  mode = "TRANSIT",
  date = format(Sys.Date(), "%m-%d-%Y"),
  time = format(Sys.time(), "%H:%M:%S"),
  maxWalkDistance = NULL,
  walkReluctance = 2,
  waitReluctance = 1,
  transferPenalty = 0,minTransferTime = 0,
  batch = TRUE,
  arriveBy = TRUE,extra.params = list()
)
```
#### Arguments

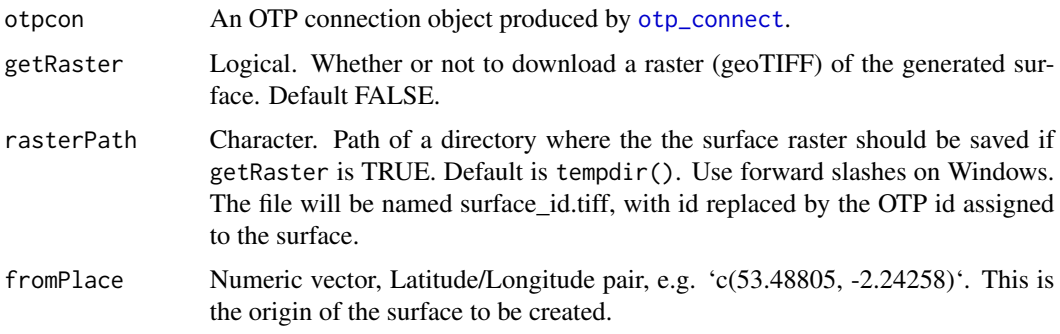

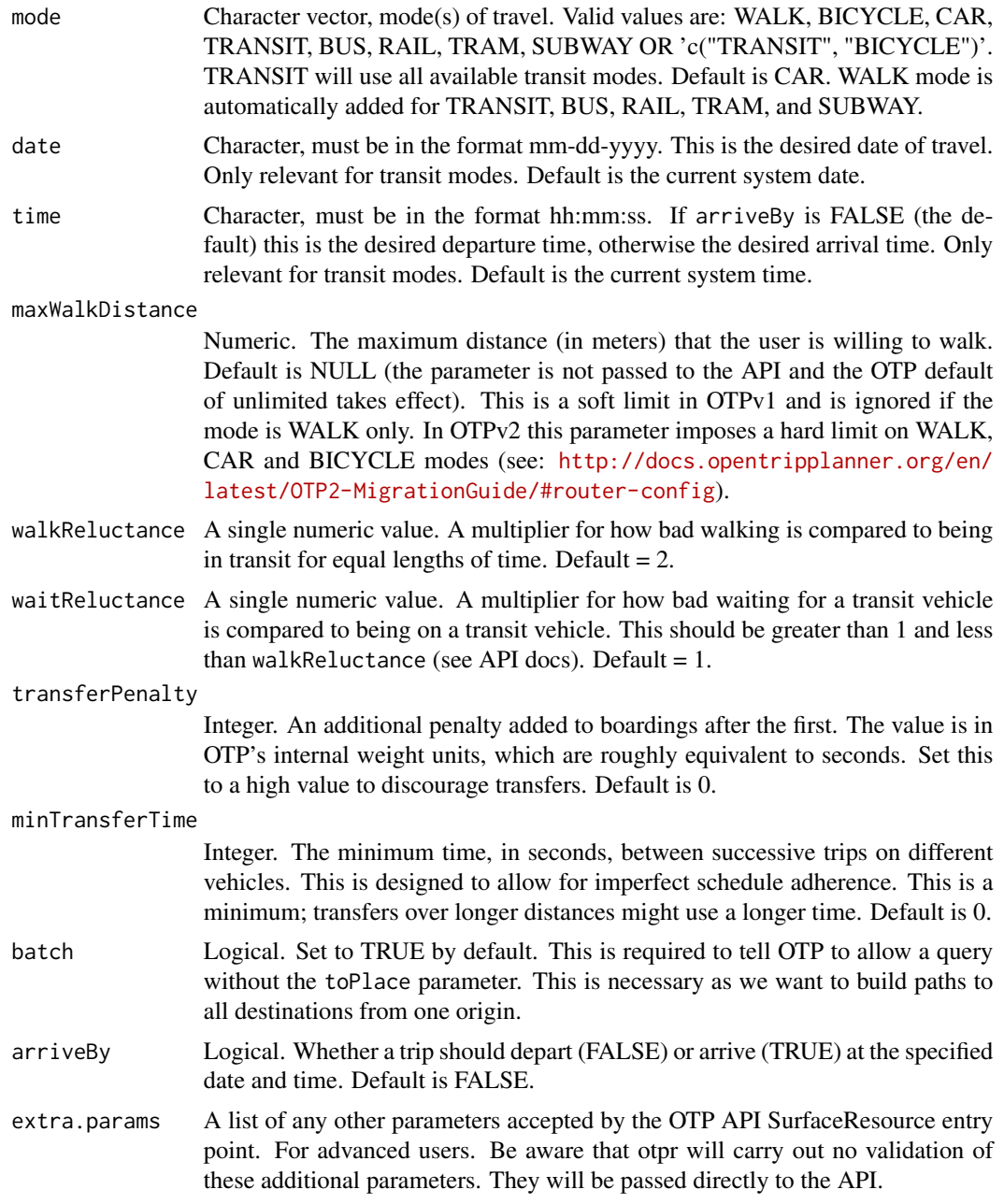

#### Details

There are a few things to note regarding the raster image that OTP creates:

- The travel time cutoff for a surface is hard-coded within OTP at 120 minutes. Every grid cell within the extent of the graph that is 120 minutes travel time or beyond, or not accessible, is given the value of 120.
- Any grid cell outside of the extent of the network (i.e. unreachable) is given the value 128.
- <span id="page-4-0"></span>• It is advisable to interpret the raster of a surface in conjunction with results from evaluating the surface.
- OTP can take a while the first time a raster of a surface is generated after starting up. Subsequent rasters (even for different origins) are much faster to generate.

#### Value

Assuming no error, returns a list of 5 elements:

- errorId Will be "OK" if no error condition.
- surfaceId The id of the surface that was evaluated.
- surfaceRecord Details of the parameters used to create the surface.
- rasterDownload The path to the saved raster file (if getRaster was set to TRUE and a valid path was provided via rasterPath.)
- query The URL that was submitted to the OTP API.

If there is an error, a list containing 3 elements is returned:

- errorId The id code of the error.
- errorMessage The error message.
- query The URL that was submitted to the OTP API.

#### Examples

```
## Not run:
otp_create_surface(otpcon, fromPlace = c(53.43329,-2.13357), mode = "TRANSIT",
maxWalkDistance = 1600, getRaster = TRUE)
otp_create_surface(otpcon, fromPlace = c(53.43329,-2.13357), date = "03-26-2019",
time = "08:00:00", mode = "BUS", maxWalkDistance = 1600, getRaster = TRUE,
rasterPath = "C:/temp")
## End(Not run)
```
otp\_evaluate\_surface *Evaluates an existing travel time surface (OTPv1 only).*

#### Description

Evaluates an existing travel time surface. Using a pointset from a specified CSV file, the travel time to each point is obtained from the specified surface. Accessibility indicators are then generated for one or more 'opportunity' columns in the pointset. For example, you might have the number of jobs available at each location, or the number of hospital beds.

#### Usage

```
otp_evaluate_surface(otpcon, surfaceId, pointset, detail = FALSE)
```
#### <span id="page-5-0"></span>Arguments

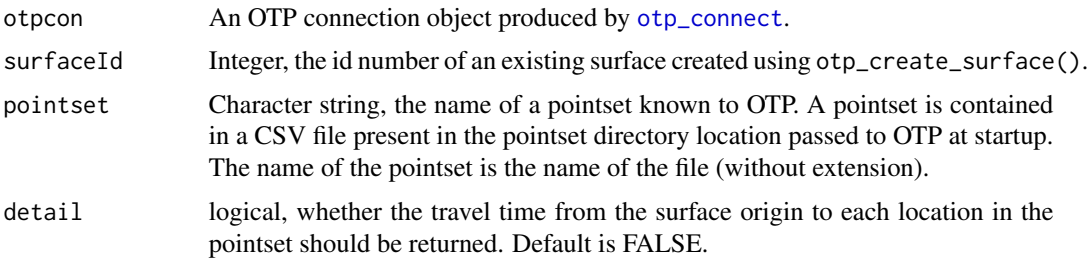

#### Details

This function requires OTP to have been started with the --analyst switch and the --pointset parameter set to the path of a directory containing the pointset file(s).

#### Value

Assuming no error, returns a list containing 4 or more elements:

- errorId Will be "OK" if no error condition.
- surfaceId The id of the surface that was evaluated.
- One or more dataframes for each of the 'opportunity' columns in the pointset CSV file. Each dataframe contains four columns:
	- minutes. The time from the surface origin in one-minute increments.
	- counts. The number of the opportunity locations reached within each minute interval.
	- sum. The sum of the opportunities at each of the locations reached within each minute interval.
	- cumsums. A cumulative sum of the opportunities reached.
- If detail was set to TRUE then an additional dataframe containing the time taken (in seconds) to reach each point in the pointset CSV file. If a point was not reachable the time will be recorded as NA.
- query The URL that was submitted to the OTP API.

If there is an error, a list containing 3 elements is returned:

- errorId The id code of the error.
- errorMessage The error message.
- query The URL that was submitted to the OTP API.

#### Examples

```
## Not run:
otp\_evaluate\_surface(otp, surfaceId = 0, pointset = "jobs", detail = TRUE)
```
## End(Not run)

<span id="page-6-0"></span>otp\_get\_distance *Finds the distance in metres between supplied origin and destination*

#### Description

Finds the distance in metres between supplied origin and destination. Only makes sense for walk, cycle or car modes (not transit)

#### Usage

otp\_get\_distance(otpcon, fromPlace, toPlace, mode = "CAR")

#### Arguments

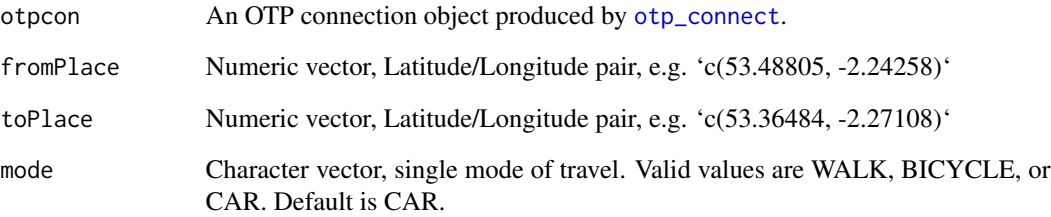

#### Value

If OTP has not returned an error then a list containing errorId with the value "OK", and the distance in metres. If OTP has returned an error then a list containing errorId with the OTP error code and errorMessage with the error message returned by OTP. In both cases there will be a third element named query which is a character string containing the URL that was submitted to the OTP API.

#### Examples

```
## Not run:
otp_get_distance(otpcon, fromPlace = c(53.48805, -2.24258), toPlace = c(53.36484, -2.27108))
otp_get_distance(otpcon, fromPlace = c(53.48805, -2.24258), toPlace = c(53.36484, -2.27108),
mode = "WALK")## End(Not run)
```
<span id="page-7-0"></span>

#### Description

Returns one or more travel time isochrones in either GeoJSON format or as an sf object. Only works correctly for walk and/or transit modes - a limitation of OTP. Isochrones can be generated either *from* a location or *to* a location.

#### Usage

```
otp_get_isochrone(
  otpcon,
  location,
  fromLocation = TRUE,
  format = "JSON",
 mode = "TRANSIT",
  date = format(Sys.Date(), "%m-%d-%Y"),
  time = format(Sys.time(), "%H:%M:%S"),
  cutoffs,
  batch = TRUE,
  arriveBy = FALSE,
 maxWalkDistance = NULL,
  walkReluctance = 2,
 waitReluctance = 1,
  transferPenalty = 0,
 minTransferrime = 0,
  extra.params = list()
)
```
#### Arguments

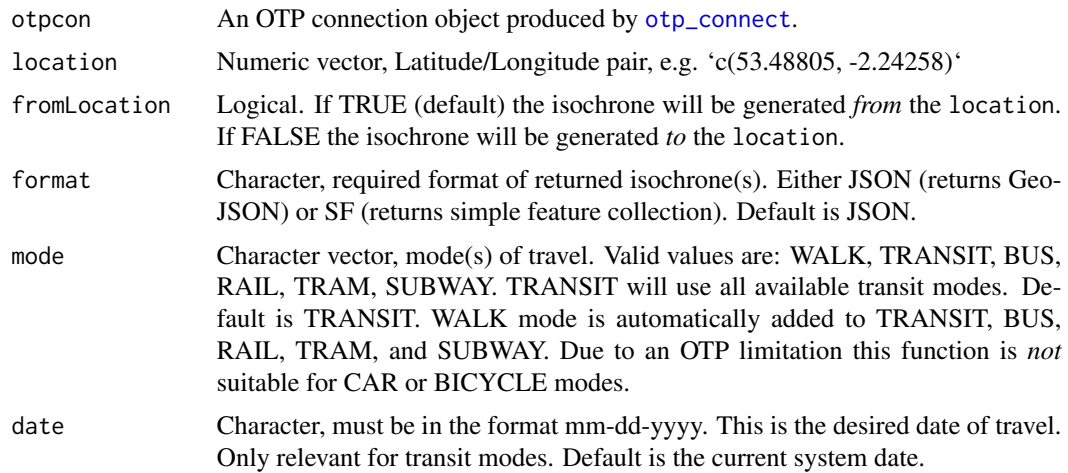

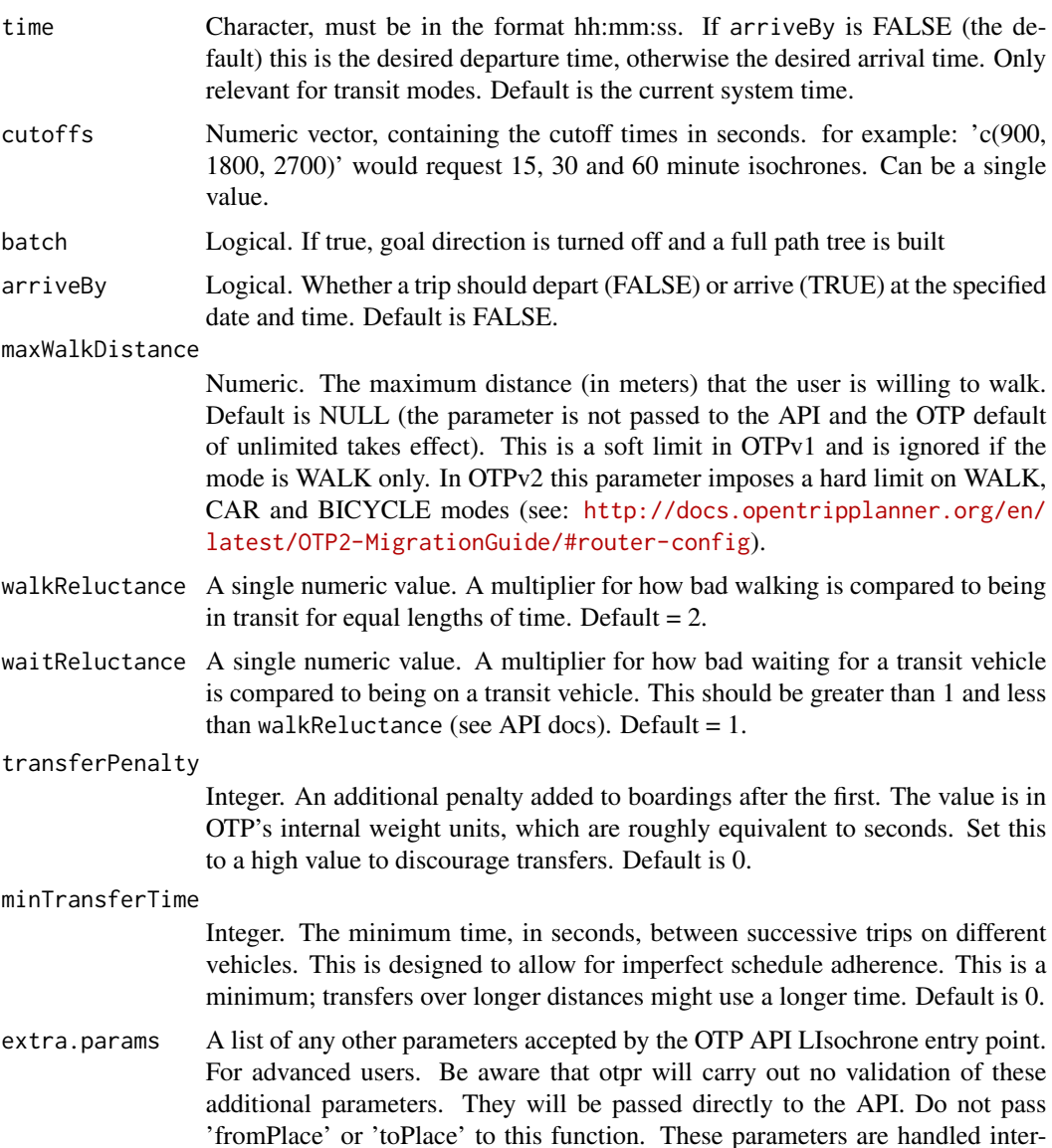

#### Value

Returns a list. First element in the list is errorId. This is "OK" if OTP successfully returned the isochrone(s), otherwise it is "ERROR". The second element of list varies:

nally based on the values of location and fromLocation.

- If errorId is "ERROR" then response contains the OTP error message.
- If errorId is "OK" then response contains the the isochrone(s) in either GeoJSON format or as an sf object, depending on the value of the format argument.

The third element of the list is query which is a character string containing the URL that was submitted to the OTP API.

#### Examples

```
## Not run:
otp_get_isochrone(otpcon, location = c(53.48805, -2.24258), cutoffs = c(900, 1800, 2700))
otp\_get\_isochrone(otp) . location = c(53.48805, -2.24258), fromLocation = FALSE,
cutoffs = c(900, 1800, 2700), mode = "BUS")
## End(Not run)
```
otp\_get\_times *Queries OTP for the time or detailed itinerary for a trip between an origin and destination*

#### Description

In its simplest use case the function returns the time in minutes between an origin and destination by the specified mode(s) for the top itinerary returned by OTP. If detail is set to TRUE one or more detailed trip itineraries are returned, including the time by each mode (if a multimodal trip), waiting time and the number of transfers. Optionally, the details of each journey leg for each itinerary can also be returned.

#### Usage

```
otp_get_times(
  otpcon,
  fromPlace,
  toPlace,
  mode = "CAR",date = format(Sys.Date(), "%m-%d-%Y"),
  time = format(Sys.time(), "%H:%M:%S"),
 maxWalkDistance = NULL,
 walkReluctance = 2,
 waitReluctance = 1,
  arriveBy = FALSE,
  transferPenalty = 0,
 minTransferrime = 0,
 maxItineraries = 1,
  delta1 = FALSE,includeLegs = FALSE,
  extra.params = list()
)
```
#### Arguments

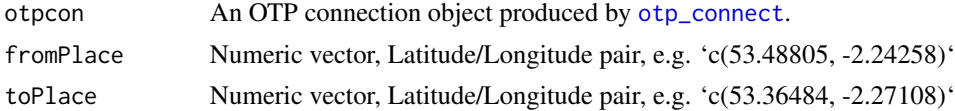

<span id="page-9-0"></span>

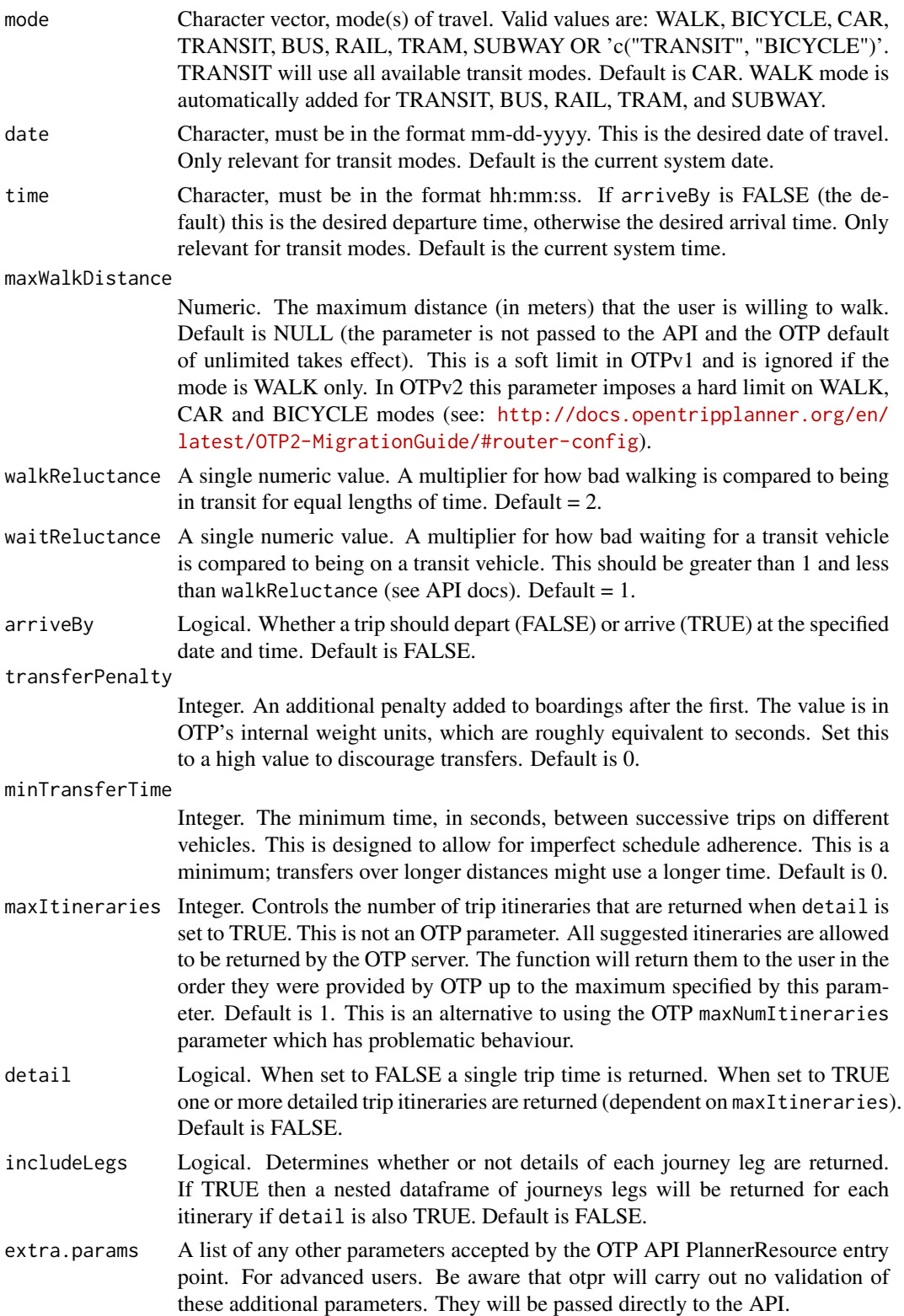

#### Details

If you plan to use the function in simple-mode - where just the duration of the top itinerary is returned - it is advisable to first review several detailed itineraries to ensure that the parameters you have set are producing sensible results.

If requested using includeLegs, the itineraries dataframe will contain a column called 'legs' which has a nested legs dataframe for each itinerary. Each legs dataframe will contain a set of core columns that are consistent across all queries. However, as the OTP API does not consistently return the same attributes for legs, there will be some variation in columns returned. You should bare this in mind if your post processing uses these columns (e.g. by checking for column existence).

#### Value

Returns a list of three or four elements. The first element in the list is errorId. This is "OK" if OTP has not returned an error. Otherwise it is the OTP error code. The second element of list varies:

- If OTP has returned an error then errorMessage contains the OTP error message.
- If there is no error and detail is FALSE then the duration in minutes is returned as an integer. This is the duration of the top itinerary returned by the OTP server.
- If there is no error and detail is TRUE then itineraries as a dataframe.

The third element of the list is query. This is a character string containing the URL that was submitted to the OTP API.

#### Examples

```
## Not run:
otp_get_times(otpcon, fromPlace = c(53.48805, -2.24258), toPlace = c(53.36484, -2.27108))
otp_get_times(otpcon, fromPlace = c(53.48805, -2.24258), toPlace = c(53.36484, -2.27108),
mode = "BUS", date = "03-26-2019", time = "08:00:00")
otp_get_times(otpcon, fromPlace = c(53.48805, -2.24258), toPlace = c(53.36484, -2.27108),
mode = "BUS", date = "03-26-2019", time = "08:00:00", detail = TRUE)
```
## End(Not run)

# <span id="page-12-0"></span>Index

otp\_connect, [2,](#page-1-0) *[3](#page-2-0)*, *[6](#page-5-0)[–8](#page-7-0)*, *[10](#page-9-0)* otp\_create\_surface, [3](#page-2-0) otp\_evaluate\_surface, [5](#page-4-0) otp\_get\_distance, [7](#page-6-0) otp\_get\_isochrone, [8](#page-7-0) otp\_get\_times, [10](#page-9-0)